Cisco [Wireless](http://getdocs.ozracingcorp.com/to.php?q=Cisco Wireless Router Setup Without Cd) Router Setup Without Cd >[>>>CLICK](http://getdocs.ozracingcorp.com/to.php?q=Cisco Wireless Router Setup Without Cd) HERE<<<

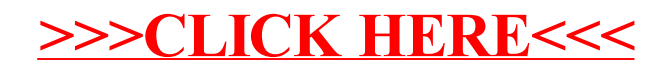